# **Présentation de la formation initiale des conseillers numériques**

**13 mai 2024**

 $\sim$ **RÉPUBLIQUE AGENCE FRANÇAISE NATIONALE** DE LA COHÉSION Liberté Égalité **DES TERRITOIRES** Fraternité

 $\frac{1}{2}$ Liberté Égalité Fraternite

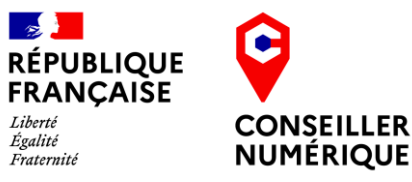

r 1

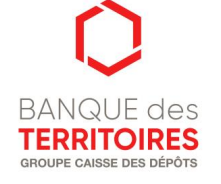

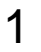

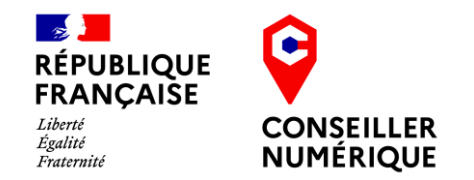

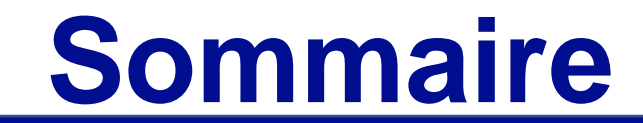

### **01 Introduction**

**Formation initiale, CCP1 et Pix (La Fabrik) 02**

**03 Modules thématiques (La Mednum et Aidants Connect)**

**04 Temps d'échange**

### **1. Les organisateurs de la formation**

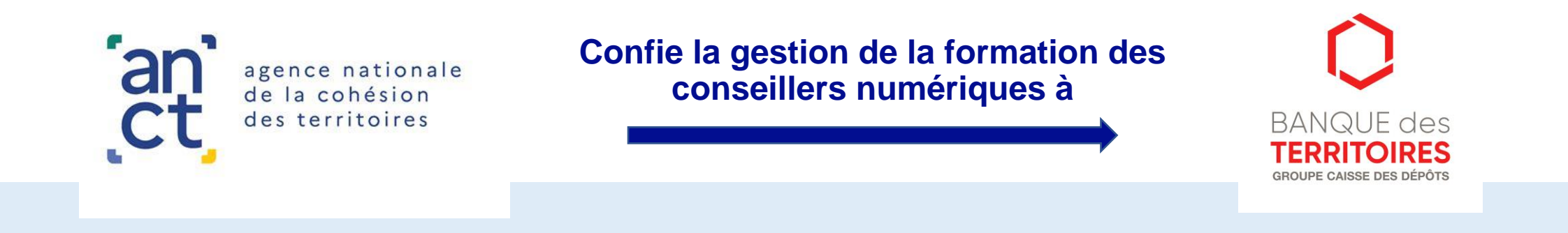

3 organismes de formation mandatés pour concevoir les contenus et déployer les sessions de formation

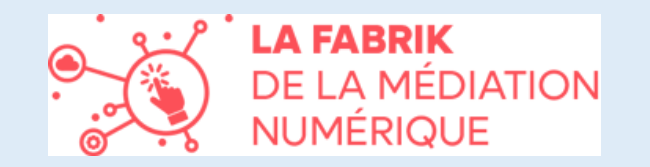

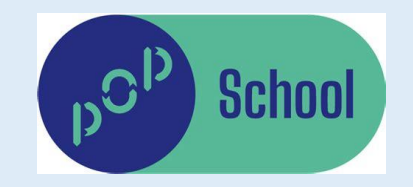

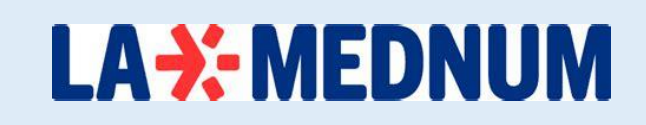

### **1. Parcours de formation d'un conseiller numérique**

**Formation initiale dans l'Hexagone et en Outre-mer et formation continue**

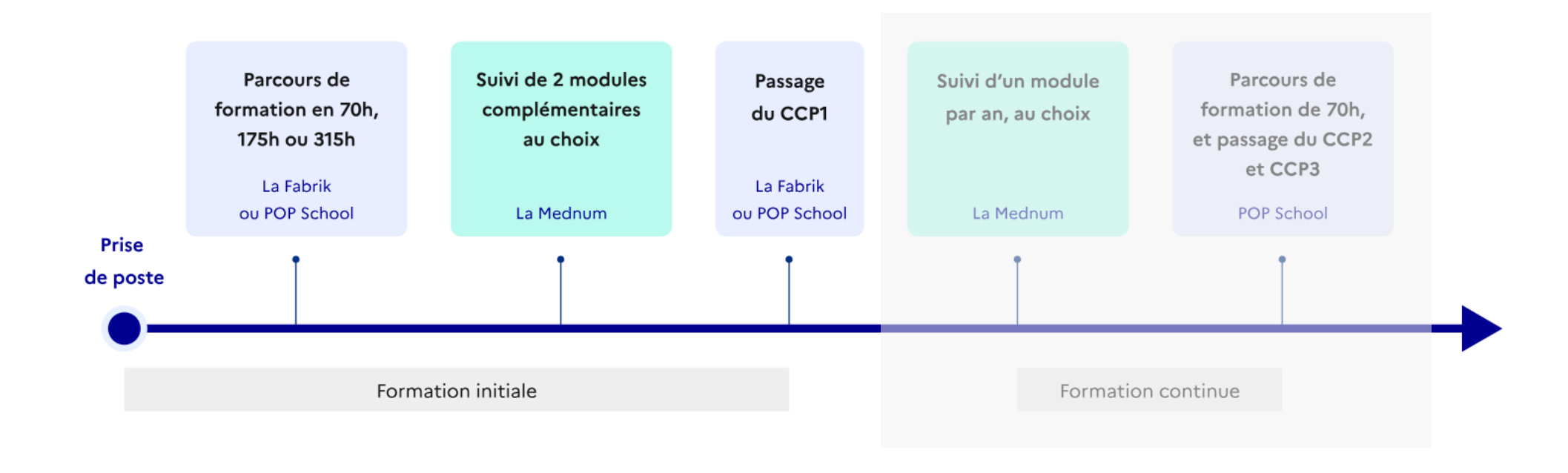

Retrouvez l'ensemble des informations relatives à la formation sur [la page dédiée du site vitrine Conseiller numérique](https://www.conseiller-numerique.gouv.fr/formation)

**Conseiller Numérique – Information sur la formation**

### **1. Evolution de la formation à partir de 2024**

![](_page_4_Figure_1.jpeg)

![](_page_5_Picture_0.jpeg)

![](_page_5_Picture_1.jpeg)

### **01 Introduction**

### **Formation initiale, CCP1 et Pix (La Fabrik) 02**

**03 Modules thématiques (La Mednum et Aidants Connect)**

**04 Temps d'échange**

## **Présentation du processus d'inscription et du suivi de la formation initiale**

**1. Positionnement et différents parcours**

- **2. Modalités présentiel / distanciel / alternance**
- **3. Passage de la certification CCP1 et Pix**

![](_page_6_Picture_4.jpeg)

## **LES PARCOURS DE LA FaBriK**

La FaBriK vous offre la possibilité de définir votre orientation grâce à un parcours de positionnement, permettant ainsi de trouver la formation qui convient le mieux à vos besoins.

![](_page_7_Picture_2.jpeg)

#### Parcours de positionnement

Le parcours est composé de 4 grandes thématiques.

![](_page_7_Picture_5.jpeg)

#### Parcours 70 heures

Les membres de la communauté apprenantes (avancés)

![](_page_7_Picture_8.jpeg)

#### Parcours 175 heures

Les membres de la communauté apprenantes (intermédiaires)

![](_page_7_Picture_11.jpeg)

#### Parcours 315 heures

Les membres de la communauté apprenantes (débuant.es)

## **INSCRIPTION EN LIGNE**

![](_page_8_Picture_1.jpeg)

LES FORMATIONS V CONTACT INSCRIPTIONS v

### Conseiller.ère numérique

Vous résidez en France la métropolitaine ? Inscrivez-vous à votre parcours de formation dès maintenant !

Inscription

![](_page_8_Picture_6.jpeg)

## **INSCRIPTION EN LIGNE**

![](_page_9_Picture_1.jpeg)

Veuillez noter que l'adresse e-mail que vous fournirez sera utilisée comme moyen de communication principal tout au long de la formation.

Assurez-vous de consulter régulièrement votre boîte de réception pour recevoir des informations importantes et des mises à jour (convocation aux sessions d'examen etc…).

## **LE PARCOURS DE POSITIONNEMENT**

Le parcours de positionnement est composé de 7 grandes thématiques :

- **le raisonnement logique**
- **la culture numérique et les compétences informatiques**
- **la culture administrative et citoyenne**
- **un test de cognition sociale**
- **Décrypter les émotions**
- **Éprouvés vos compétences pédagogiques**
- **Connaissance de l'écosystéme**

### **+ L'entretien individuel**

![](_page_10_Picture_10.jpeg)

Le parcours de positionnement se déroulera en 2 grands temps : **• des tests à réaliser en autonomie • un entretien téléphonique**

## **Les 3 parcours de formation**

A l'issue de votre parcours de positionnement, notre équipe vous inscrit sur l'un des trois parcours.

- **Parcours 70 heures**
- **Parcours 175 heures**
- **Parcours 315 heures**

**À noter : Les 3 parcours démarrent avec un tronc commun : Le Kit de démarrage : d'une durée de 49 heures**

## **Passage de la certification REMN CCP1 et PIX**

Titre professionnel de Responsable d'espace de médiation numérique

- Préparation / apprentissage
- Évaluation continue
- Dossier professionnel

Passage devant le jury : Épreuves pratiques Mises en situation professionnelle **Entretiens** 

![](_page_12_Picture_6.jpeg)

![](_page_12_Figure_7.jpeg)

### **2. Formation initiale et certification CCP1 et Pix**

**Formation initiale dans l'Hexagone et en Outre-mer**

**Après un parcours de positionnement, ils seront répartis dans trois parcours de 70h, 175h et 315h, en alternance sur 5 à 15 semaines.**

### **Deux organismes de formation (OF) assurent la formation préparant aux certifications PIX et CCP1 du titre REMN:**

### **En Hexagone**, La Fabrik

- Démarrage des sessions de formation fin janvier 2024
- Lien [d'inscription](https://fabrikmediationnumerique.org/inscription/)
- Contact: [contact@fabrikmediationnumerique.org](mailto:contact@fabrikmediationnumerique.org)

### **En Outre-mer**, Pop School

- Démarrage des premières sessions en mars 2024
- Lien [d'inscription](https://framaforms.org/formulaire-de-contact-structure-accueillant-un-cnfs-1699450618)
- Contact: [admin.cnfs.om@popschool.fr](mailto:admin.cnfs.om@popschool.fr)

\*La constitution des sessions de formation, en présentiel ou en distanciel, dépend du nombre d'inscriptions.

![](_page_14_Picture_0.jpeg)

![](_page_14_Picture_1.jpeg)

### **01 Introduction**

**Formation initiale, CCP1 et Pix (La Fabrik) 02**

**03 Modules thématiques (La Mednum et Aidants Connect)**

**04 Temps d'échange**

### **3. Modules thématiques et formation continue**

**Offre de modules thématiques et de formation continue** 

L'offre de formation est désormais personnalisable et adaptable aux réalités métier de chaque conseiller numérique.

➔ Dans l'**Hexagone et en Outre-mer**, La Mednum et les Hubs territoriaux pour un numérique inclusif sont en charge de l'élaboration des modules thématiques et de l'opérationnalisation de la formation continue.

![](_page_15_Picture_233.jpeg)

Chaque module proposé sera de 7h ou de 14h. Ce quota de modules comptabilisé par année civile sera pris en charge par l'Etat dans le cadre du dispositif, tout module supplémentaire pourra être financé par les structures employeuses.

### **3. Modules thématiques et formation continue Les thématiques proposées**

#### **Les modules "Prise en main" (7h)**

- → Mon espace santé
- ➔ Aidants Connect *- uniquement pour structures éligibles, système d'inscription différent*

#### **Les modules "Intervenir" (14h)**

#### **Les champs du numérique**

- ➔ Cybermalveillance et gestion des données
- ➔ Approfondissement à la posture d'accueil et d'accompagnement pédagogique (individuel et collectif)
- → La médiation numérique en fablabs ou tiers-lieux
- ➔ Sobriété numérique et numérique responsable
- ➔ Culture et évolutions du numérique
- ➔ Accompagner l'accès aux droits en articulant ses actions avec les programmes et services publics (et gestes de "premiers secours" administratifs)
- ➔ Développer des partenariats et communiquer sur ses activités

#### **Les typologies de publics**

- ➔ Accompagnement des personnes en situation d'illettrisme
- ➔ Accompagner les seniors
- ➔ Accompagner les TPE / PME et associations
- ➔ Accompagner la parentalité numérique
- ➔ Accompagnement des personnes en situation de handicap
- → Accompagner les réfugiés et demandeurs d'asile

- **Ces thématiques seront proposées pendant les 3 ans du marché.**
- **Deux modules spécifiques** seront proposés à l'ensemble des coordinateurs consacrés à leurs missions.

### **3. Modules thématiques et formation continue**

**Organisation des modules : les deux types de parcours**

**La formation "Prise en main" - 7 heures - Aidants Connect et Mon espace santé** Ces formations permettent aux stagiaires de prendre en main un dispositif ou une ressource, numérique ou tangible. **À l'issue de la formation, les stagiaires sont capables d'accompagner leurs publics avec un dispositif.** 

**PRÉSENTIEL - 7h**

**MOODLE - 30min**

**La formation "Intervention" - 14 heures - tous les autres parcours**

Ces formations permettent aux stagiaires de maîtriser une thématique des champs du numérique ou l'accompagnement d'un type particulier de publics.

**À l'issue de la formation, les stagiaires sont capables d'accompagner leurs publics sur une thématique du numérique grâce à des méthodes de médiation et des ressources pédagogiques adaptées.**

![](_page_17_Picture_98.jpeg)

### **3. Modules thématiques et formation continue**

**Calendrier de déploiement**

#### **Un déploiement en deux temps**

- **Dans l'Hexagone (hors Corse)** : les inscriptions sont ouvertes, les formations commenceront mi-mai
- **En outre-mer (Guyane, Guadeloupe, Martinique, La Réunion, Mayotte) et en Corse** : les formations commenceront en septembre, les inscriptions ouvriront prochainement.

#### **Modalités d'inscription**

- Rendez-vous sur notre page [d'inscription](https://lamednum.coop/formation/) pour découvrir le calendrier des sessions ;
- Choisissez votre session et remplissez le formulaire de pré-inscription à l'aide du bouton "Je m'inscris" ;
- Votre dossier est pris en charge pour vérification du financement auprès de la Banque des Territoires ;
- Votre organisme de formation vous recontacte pour confirmer votre inscription et vous transmettre toutes les informations pratiques.

*Notre calendrier est prévisionnel et susceptible d'évoluer en fonction de vos besoins réels. Les sessions* ouvertes aux inscriptions seront validées une fois un nombre minimum d'inscrits atteint, au plus tard 3 semaines *avant la formation.*

### **3. Modules thématiques et formation continue Aidants Connect**

#### **Un déploiement en deux temps**

- **Dans l'Hexagone (hors Corse)** : les inscriptions sont ouvertes, les formations commenceront mi-mai
- **En Guyane** : les formations commenceront en juin, les inscriptions ouvriront prochainement.
- **En outre-mer hors Guyane (Guadeloupe, Martinique, La Réunion, Mayotte) et en Corse** : les formations commenceront en septembre, les inscriptions ouvriront prochainement.

#### **Modalités d'inscription**

- Rendez-vous sur la page Aidants [connect](https://aidantsconnect.beta.gouv.fr/habilitation) pour entamer votre démarche d'habilitation. La vérification de votre éligibilité peut prendre une à deux semaines ;
- Une fois celle-ci validée, votre référent peut vous positionner sur une des sessions de formation à Aidants Connect disponible ;
- Votre dossier est pris en charge pour vérification du financement auprès de la Banque des Territoires ;
- Votre organisme de formation vous recontacte pour confirmer votre inscription et vous transmettre toutes les informations pratiques.

*Notre calendrier est prévisionnel et susceptible d'évoluer en fonction de vos besoins réels. Les sessions* ouvertes aux inscriptions seront validées une fois un nombre minimum d'inscrits atteint, au plus tard 3 semaines *avant la formation.*

### **3. Modules thématiques et formation continue Aidants Connect**

#### **Un Conseiller Numérique peut-il être habilité Aidants Connect ?**

- **La réalisation d'une démarche administrative en ligne par un Conseiller numérique France Services pour le compte d'un usager doit se faire en dernier recours, et toujours de manière sécurisée.**
- La réalisation d'une démarche administrative est souvent le motif initial d'une consultation. Bien que la mission d'un conseiller numérique est de rechercher l'autonomie des usagers, vous pouvez être amené ponctuellement à manipuler des informations confidentielles ou à réaliser une partie de la démarche en ligne à la place de l'usager.
- Dans ce cas là, et sans possibilité de réorienter l'usager vers une autre structure ou un professionnel spécialisé dans l'accompagnement administratif en ligne, **il est nécessaire d'être sécurisé dans cette démarche, grâce au mandat et au consentement écrit de l'usager, sans quoi sa responsabilité personnelle pourrait être mise en cause en cas d'erreur. C'est l'objet d'Aidants Connect.**

*Consultez la note Conseiller [Numérique](https://cdn.conseiller-numerique.gouv.fr/Aidants_Connect_x_CNFS.pdf) et Aidants Connect pour en savoir plus*

### **3. MA STRUCTURE N'A JAMAIS ÉTÉ HABILITEE**

### **DEMANDE D'HABILITATION N° 75010005**

![](_page_21_Picture_16.jpeg)

![](_page_22_Picture_0.jpeg)

→ Espace référent → Espace aidant A Se déconnecter

Accueil Habilitation Statistiques Ressources Aide

#### **Formation de Mathilde Loarec**

Retrouvez ci-dessous toutes les informations concernant les formations disponibles pour Mathilde Loarec.

![](_page_22_Picture_29.jpeg)

Valider la sélection Annuler

### **3. MA STRUCTURE EST DÉJÀ HABILITEE**

#### **Modalités d'inscription**

- Le référent Aidants Connect ajoute un aidant à former depuis son espace référent.
- Une fois celle-ci validée, votre référent peut vous positionner sur une des sessions de formation à Aidants Connect disponible ;
- Votre dossier est pris en charge pour vérification du financement auprès de la Banque des Territoires ;
- Votre organisme de formation vous recontacte pour confirmer votre inscription et vous transmettre toutes les informations pratiques.

### **3. MA STRUCTURE EST DÉJÀ HABILITEE**

![](_page_24_Picture_18.jpeg)

 $\Lambda$ 

![](_page_25_Picture_0.jpeg)

→ Espace référent → Espace aidant A Se déconnecter

Accueil Habilitation Statistiques Ressources Aide

#### **Formation de Mathilde Loarec**

Retrouvez ci-dessous toutes les informations concernant les formations disponibles pour Mathilde Loarec.

![](_page_25_Picture_29.jpeg)

Valider la sélection Annuler

### **3. Modules thématiques et formation continue**

**Un consortium composé de la Mednum et des Hubs territoriaux pour un numérique inclusif**

![](_page_26_Picture_2.jpeg)

Retrouvez la répartition géographique de ces acteurs, leurs contacts, ainsi que les **webinaires régionaux à venir** sur [notre](https://lamednum.coop/formation/) page.

![](_page_27_Picture_0.jpeg)

![](_page_27_Picture_1.jpeg)

### **01 Introduction**

### **Formation initiale, CCP1 et Pix (La Fabrik) 02**

**03 Modules thématiques (La Mednum)**

**04 Temps d'échange**

### **4. Questions fréquentes**

#### **Que se passe-t-il en cas d'échec aux examens CCP1 et Pix ?**

- Cela n'a pas d'incidence, mais se présenter aux examens reste obligatoire !
- L'obtention du CCP1 est toutefois un prérequis pour s'inscrire à la formation continue préparant aux CCP2 et 3.

#### **Les frais annexes (hébergement et transport) sont-ils pris en charge ?**

Non. L'Etat finance entièrement votre formation ; en revanche, les frais annexes ne sont pas pris en charge.

### **La formation initiale est-elle obligatoire ?**

**Oui** ! Modules complémentaires comme formation préparant au CCP1

### **Puis-je être dispensé de formation initiale ?**

Oui, si vous avez déjà obtenu le CCP1 (ou le titre REMN complet), ou les licences CATIC et USETIC

#### **Quand dois-je m'inscrire aux modules complémentaires ?**

- Vous devez suivre les 2 modules complémentaires dans l'année suivant votre entrée en poste
- Il faut avoir débuté sa formation initiale (avec La Fabrik ou Pop School) avant de suivre un module complémentaire

![](_page_29_Picture_0.jpeg)

# **Merci pour votre participation !**